| $t \theta$ | $t \theta$ | $\sim$ |
|------------|------------|--------|
|            |            |        |

**一、怎样买股票,股票t十0操作技巧?**

| $\Theta$<br>10000 |
|-------------------|
| $1 T+0$           |
|                   |
| $T+O$<br>$T+O$    |
|                   |
|                   |
| $T+O$             |
|                   |

 $5$  T+0

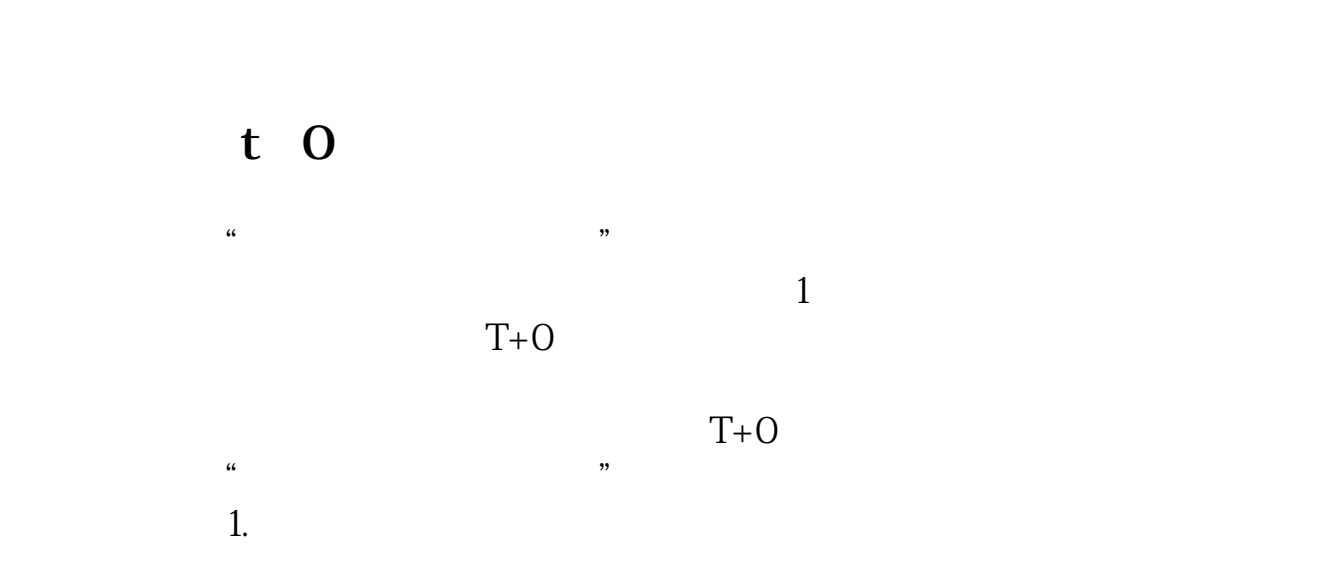

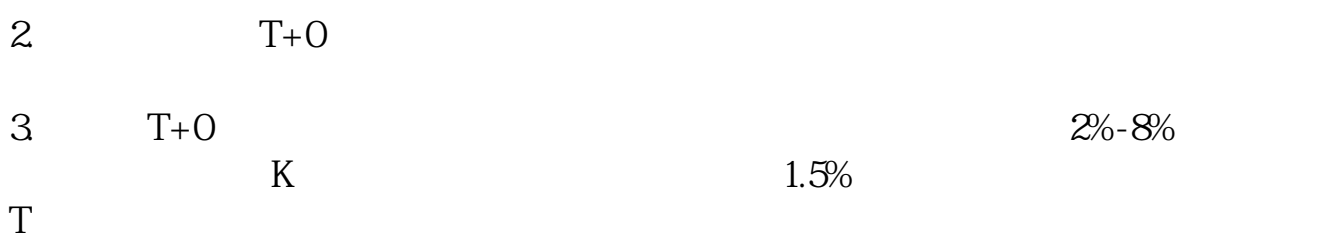

# **T+0**

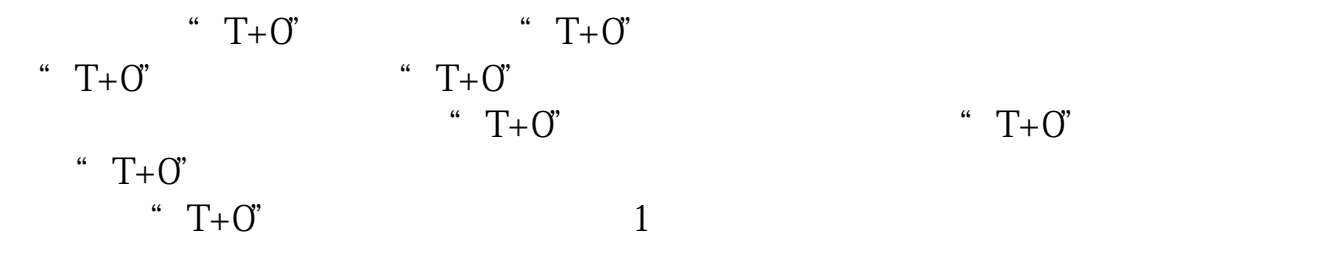

 $2<sub>l</sub>$ 

 $3$ "  $T+0$ "

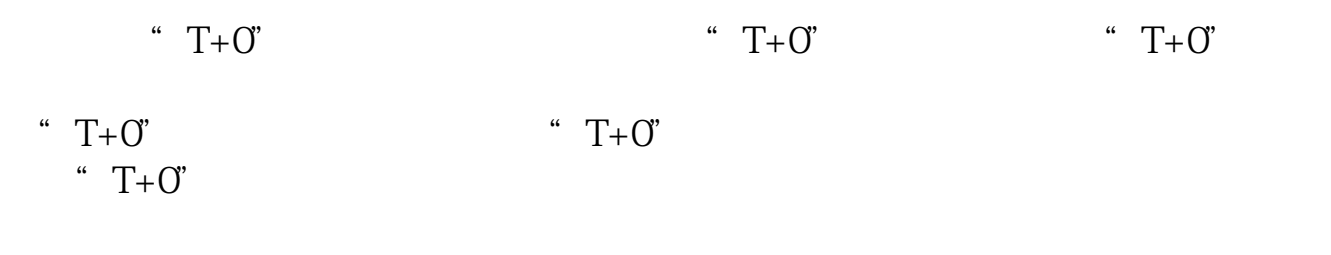

### " $T+O$ "  $T+O$ "

 $\frac{1}{\sqrt{2\pi}}$ 

## $2<sub>l</sub>$

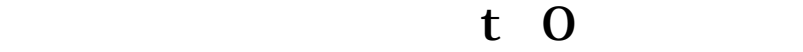

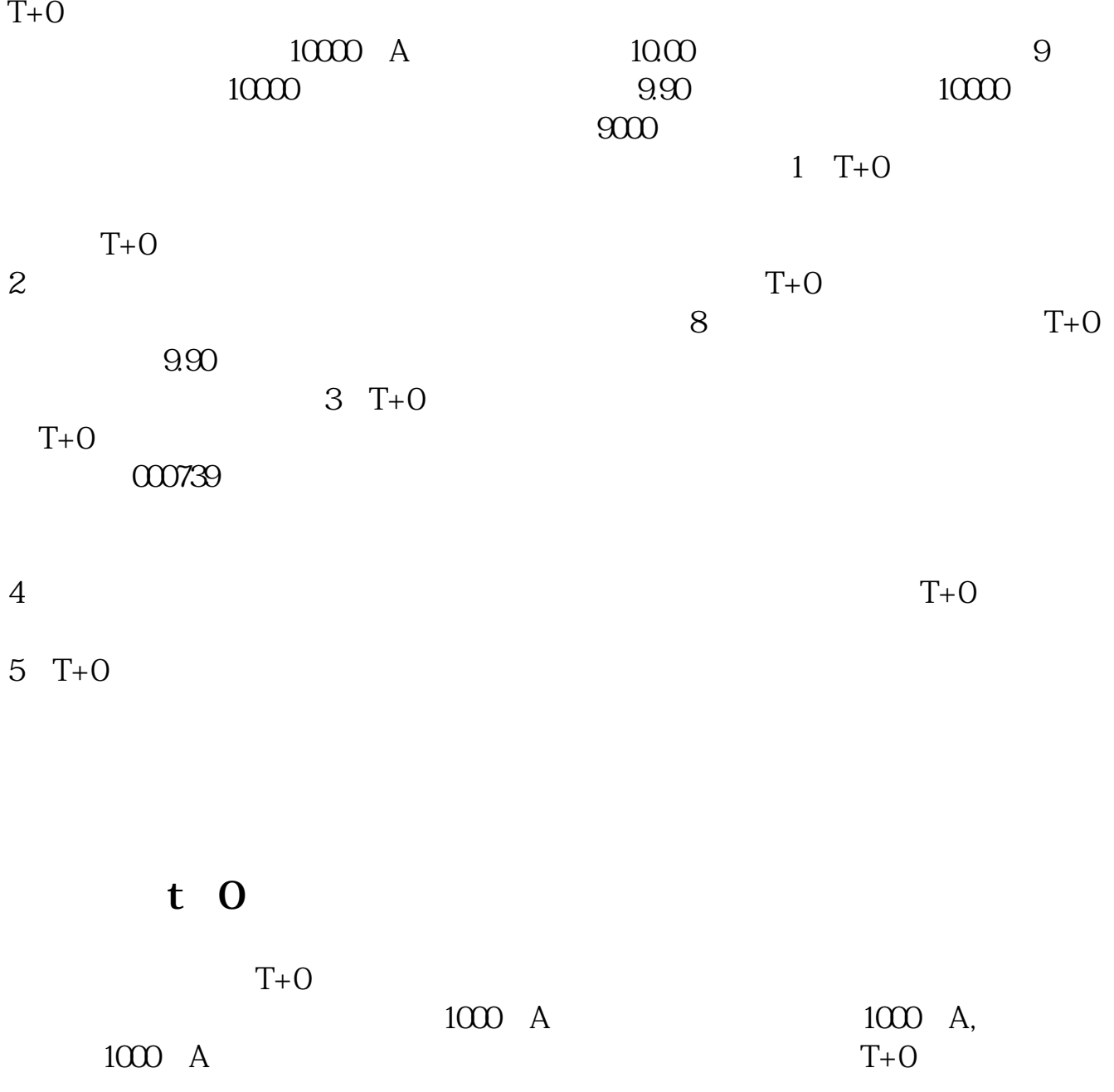

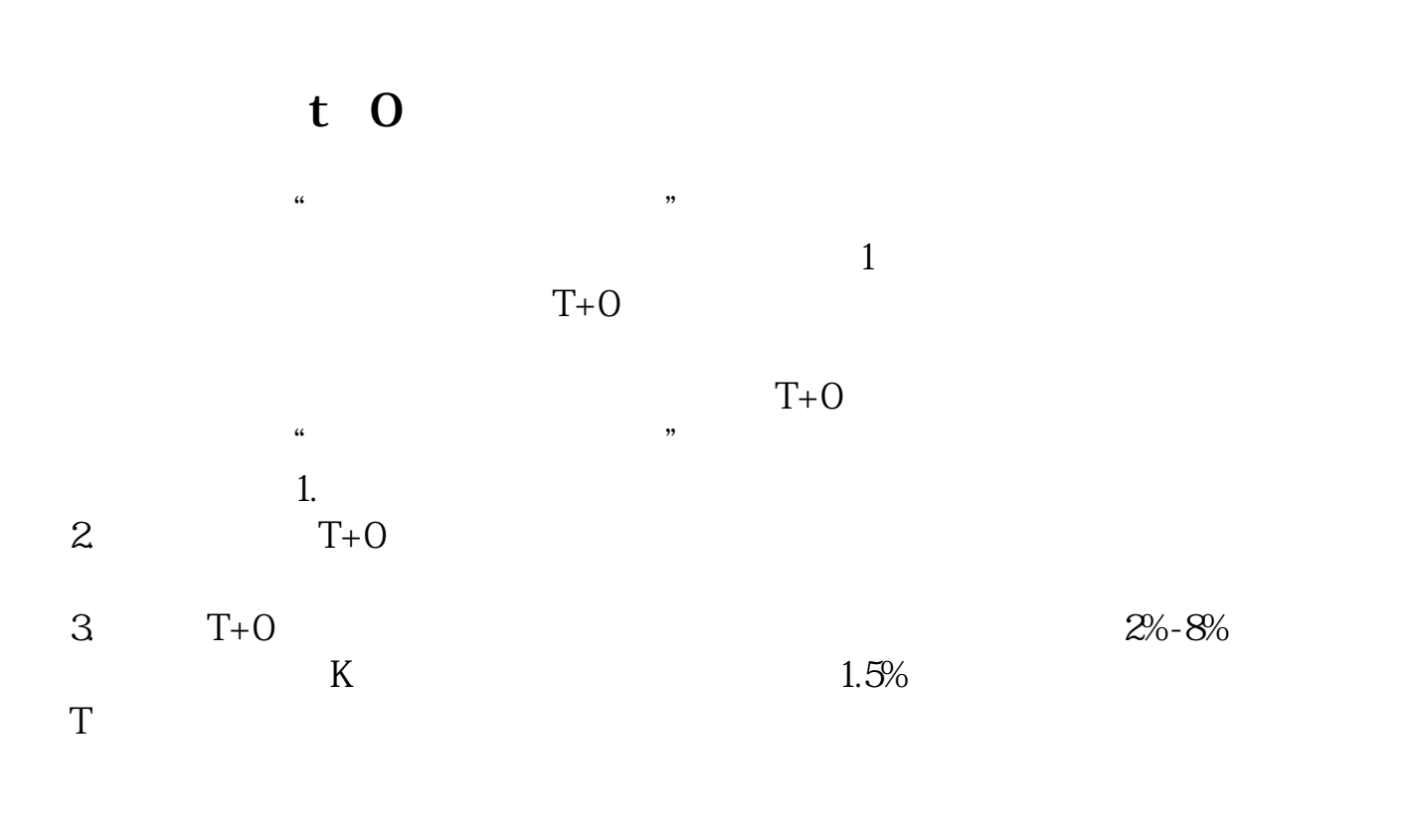

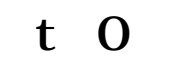

|                  | $T+O$            |         |
|------------------|------------------|---------|
|                  | $1000 \text{ A}$ | 1000 A, |
| $1000 \text{ A}$ |                  | $T+O$   |

 $T+O$ 

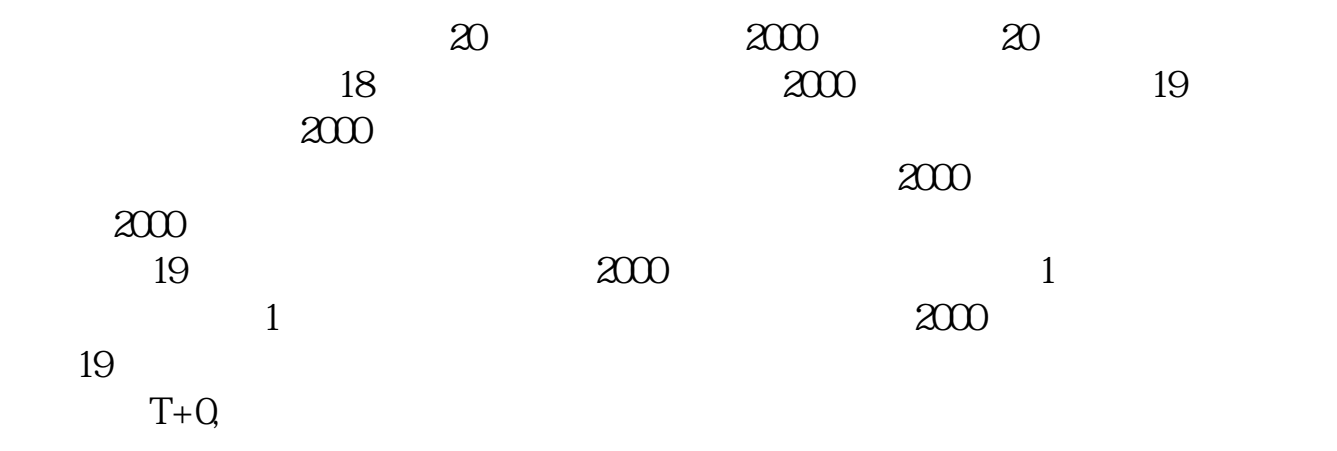

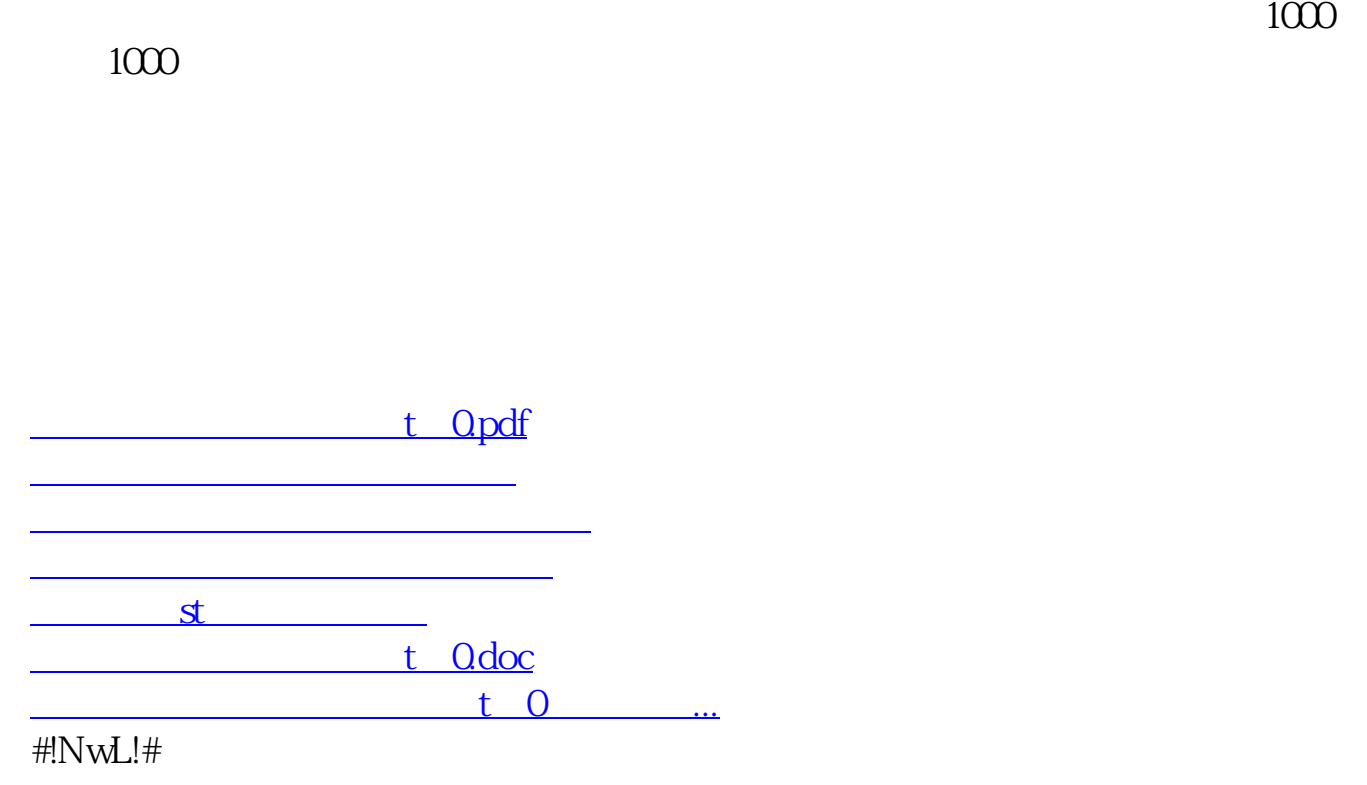

<https://www.gupiaozhishiba.com/article/5053072.html>